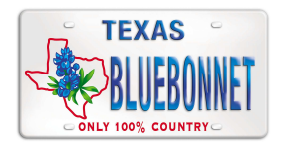

# **When you come Around**

Chorégraphe : Sylvie Roy (Canada) Description Contra-ligne  $-40$  temps  $-2$  murs Niveau : Débutant

Musique : Chorégraphe: When You Come Around - Deric Ruttan (Cd « Deric Ruttan » ) - 120 bpm

# **TEMPS DESCRIPTION DES PAS**

### 9-16 INTRO DE 32 TEMPS

9-17 La danse s'exécute sur 2 rangées, de preference une rangée d'hommes face à une rangée de femmes. Ils vont se rencontrer épaule gauche à épaule aquche sur les pas chassés vers l'avant aux temps 19-22

#### 9-18 SIDE SHUFFLE, SHUFFLE 1/4 TURN RIGHT X3

9-19 Pas chassé latéral. Pas chassé 1/4 tour à D x3 1&2 1&2 PD pose à D PG rejoint PD PD pose à D (face à 12 h) 3&4 3&4 PG pose avec 1/4 tour à D PD rejoint PG PG pose à G (face à 3 h) 5&6 5&6 PD pose avec 1/4 tour à D PG rejoint PD PD pose à D (face à 6 h) 7&8 7&8 PG pose avec 1/4 tour à D PD rejoint PG PG pose à G (face à 9 h)

### 9-20 SIDE SHUFFLE, SHUFFLE 1/4 TURN LEFT X3

9-21 Pas chassé latéral, Pas chassé 1/4 tour à G x3 9&10 1&2 PD pose à D PG rejoint PD PD pose à D (face à 9 h) 11&12 3&4 PG pose avec 1/4 tour à G PD rejoint PG PG pose à G (face à 6 h) 13&14 5&6 PD pose avec 1/4 tour à G PG rejoint PD PD pose à D (face à 3 h) 15&16 7&8 PG pose avec 1/4 tour à G PD rejoint PG PG pose à g (face à 12 h)

### 9-22 ROCK STEP, SHUFFLE FORWARD (2X), STEP PIVOT 1/2 LEFT

9-23 Rock step arrière, Pas chassé en avant  $(2x)$ ,  $\frac{1}{2}$  tour pivot à G 17-18 1-2 PD pose en arrière PG reprend poids du corps sur place 19&20 3&4 PD avance PG rejoint PD PD avance 21&22 5&6 PG avance PD rejoint PG PG avance 23-24 7-8 PD pose devant PG reprend poids du corps après 1/2 tour à G

## 9-24 WEAVE RIGHT, ROCK STEP SIDE, SAILOR SHUFFLE

9-25 "Vaque" sur la droite, Rock step latéral, Sailor step 25-26 1-2 PD pose à D PG pose croisé derrière PD 27-28 3-4 PD pose à D PG pose croisé devant PD 29-30 5-6 PD pose à D PG reprend poids du corps sur place 31&32 7&8 PD pose croisé derrière PG PG pose sur le côté PD pose devant PG

#### 9-26 WEAVE LEFT, ROCK STEP SIDE, SAILOR SHUFFLE

9-27 "Vague" sur la G, Rock step latéral, Sailor step 33-34 1-2 PG pose à G PD pose croisé derrière PG 35-36 3-4 PG pose à G PD pose croisé devant PG 37-38 5-6 PG pose à G PD reprend poids du corps sur place 39&40 7&8 PG pose croisé derrière PD PD pose sur le côté PG pose devant

**RECOMMENCEZ ET SOURIEZ**